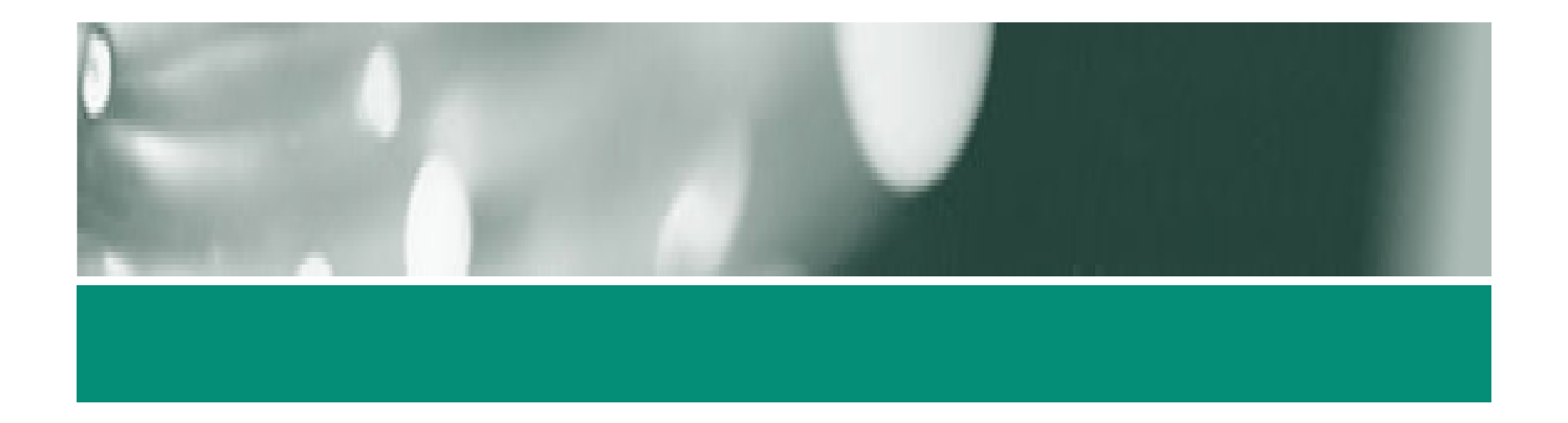

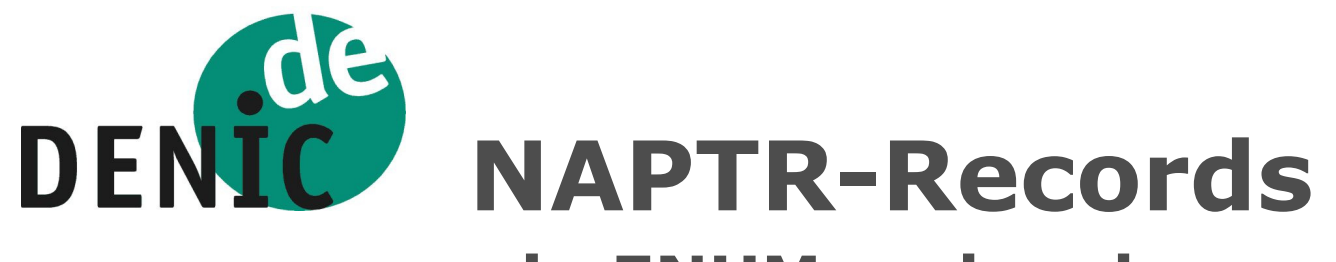

### – In ENIIM IINA ANAAFSI in ENUM und anderswo -

## Peter Koch <koch@denic.de>

Frankfurt, 26. September 2006

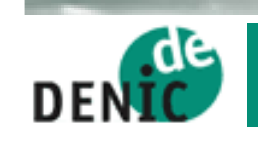

## Viele Wege <sup>f</sup>ühren zu Sam ….

**Sam One** Senior Example Droid **Beispiel AG** 

Tel: +49 520 1007 123 Fax: +49 520 1007 999 sam@de-beispieldomain.de http://www.de-beispieldomain.de sip:droid@de-beispieldomain.de

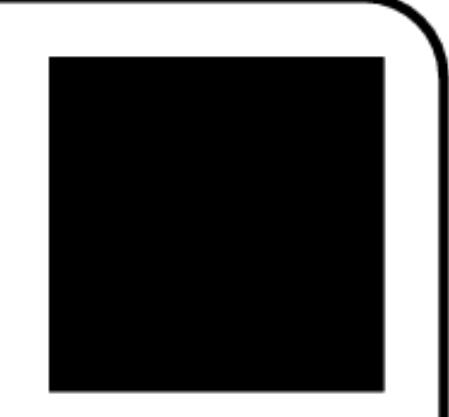

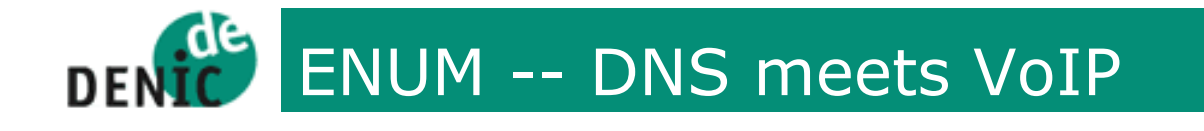

- "Eine Nummer für alle Dienste"
- Rufnummer --> Domain
- "Ländervorwahl" entspricht TLD
	- +49 für Deutschland -> 9.4.e164.arpa
	- DENIC betreibt Tier1-Registry für +49
- ENUM-Services <sup>ü</sup>ber DDDS/NAPTR-RRs
	- RFC 3761
	- Services für sip, voice, fax, web, email, sms, …

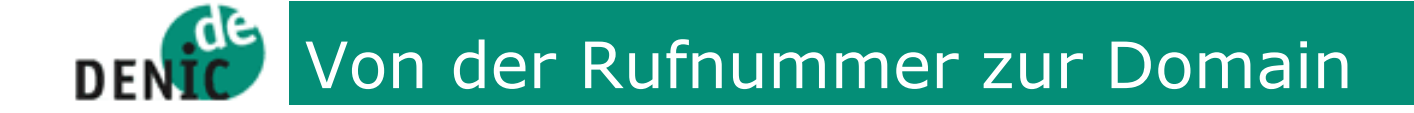

- 1) +49 69 27235-352
- 2) +496927235352 (Application Unique String)
- 3) 4.9.6.9.2.7.2.3.5.3.5.2
- 4) 2.5.3.5.3.2.7.2.9.6.9.4
- 5) 2.5.3.5.3.2.7.2.9.6.9.4.e164.arpa

### **DENIC** NAPTR: Name -> URI

- $\mathcal{L}_{\mathcal{A}}$ order 16 bit value<br>preference 16 bit value
- $\mathcal{L}_{\mathcal{A}}$
- preference 16 bit value<br>flags character-st  $\mathcal{L}_{\mathcal{A}}$ character-string<br>URI
	- $^{\bullet}$  ,,u" URI
	- $\blacksquare$   $\blacksquare$ Adresse<br>SRV
	- $\blacksquare$  <sub>"</sub>s" SRV
	- $\begin{array}{ccc} & & N \\ & & N \\ & & N \end{array}$ non-terminal
- $\mathcal{L}_{\rm{max}}$ service character-string<br>regexp character-string
- $\mathcal{L}_{\mathcal{A}}$ character-string
	- **POSIX Extended Regular Expressions**
- $\mathcal{L}_{\mathrm{eff}}$ replacement domain-name

# DENIC Beispiel: NAPTR-Lookup DENIC-Zentrale

0.5.3.2.7.2.9.6.9.4.e164.arpa.

NAPTR ( 100 30 "u" "E2U+email:mailto""!^.\*\$!mailto:zentrale @denic.de!" .)

NAPTR ( 100 10 "u" "E2U+sip""!^.\*\$!sip:zentrale @denic.de!**"** . )

NAPTR ( 100 20 "u" "E2U+web:http""!^.\*\$!http://www.denic.de/de/enum!" . )

RFC 3403 (RFC 2915 obsoleted)

\$ORIGIN 2.5.3.5.3.2.7.2.9.6.9.4.e164.arpa.

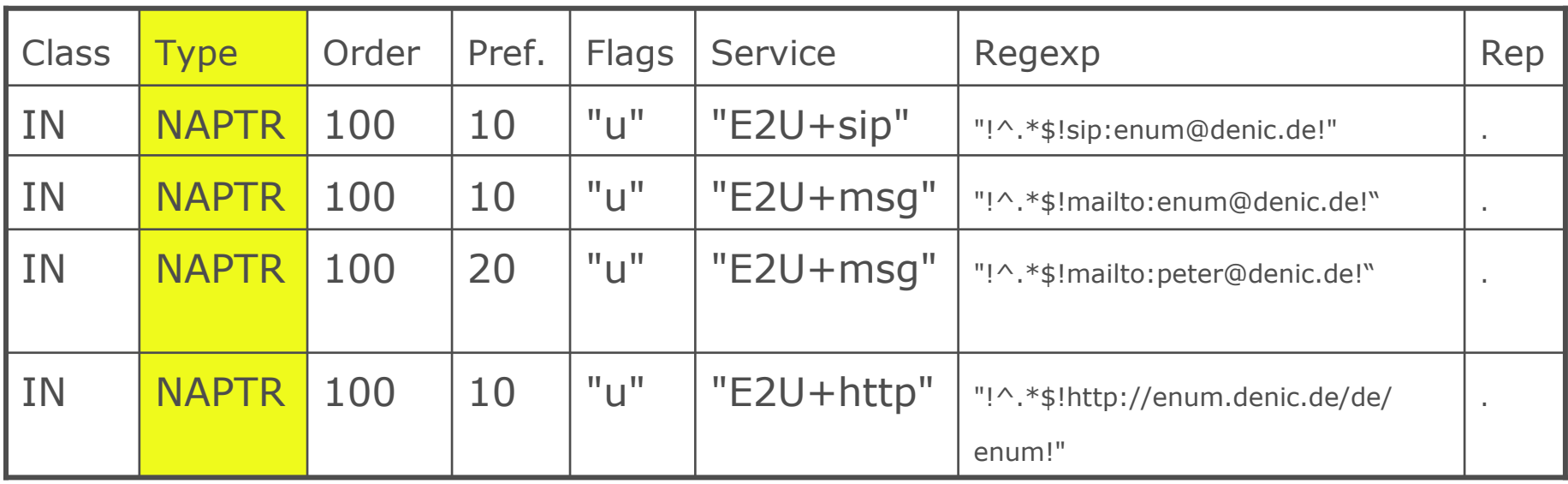

Type: NAPTR (Naming Authority PointerRecord – RFC 3403)

RFC 3403 (RFC 2915 obsoleted)

\$ORIGIN 2.5.3.5.3.2.7.2.9.6.9.4.e164.arpa.

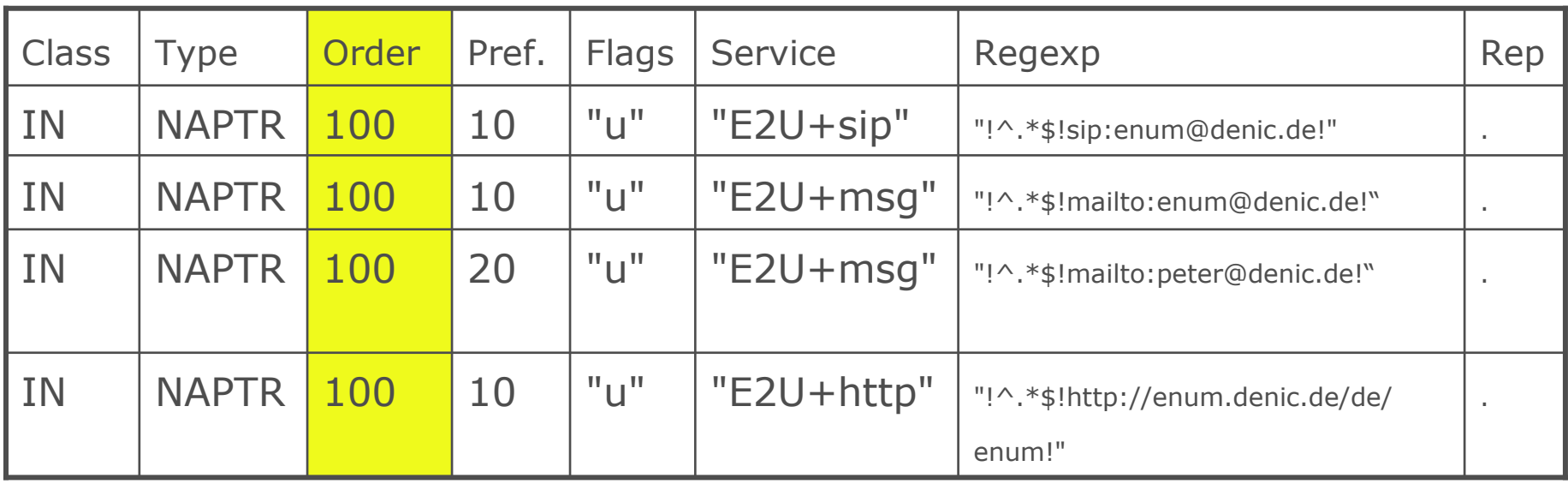

Order: Absolute Reihenfolge der Regeln

### **DENIC** ORDER (RFC 3403)

A 16-bit unsigned integer specifying the order in which theNAPTR records MUST be processed in order to accuratelyrepresent the ordered list of Rules. The ordering is fromlowest to highest.

If two records have the s<mark>ame order</mark> value then they are considered to be the same rule and should be selected basedon the combination of the Preference values and Servicesoffered.

RFC 3403 (RFC 2915 obsoleted)

\$ORIGIN 2.5.3.5.3.2.7.2.9.6.9.4.e164.arpa.

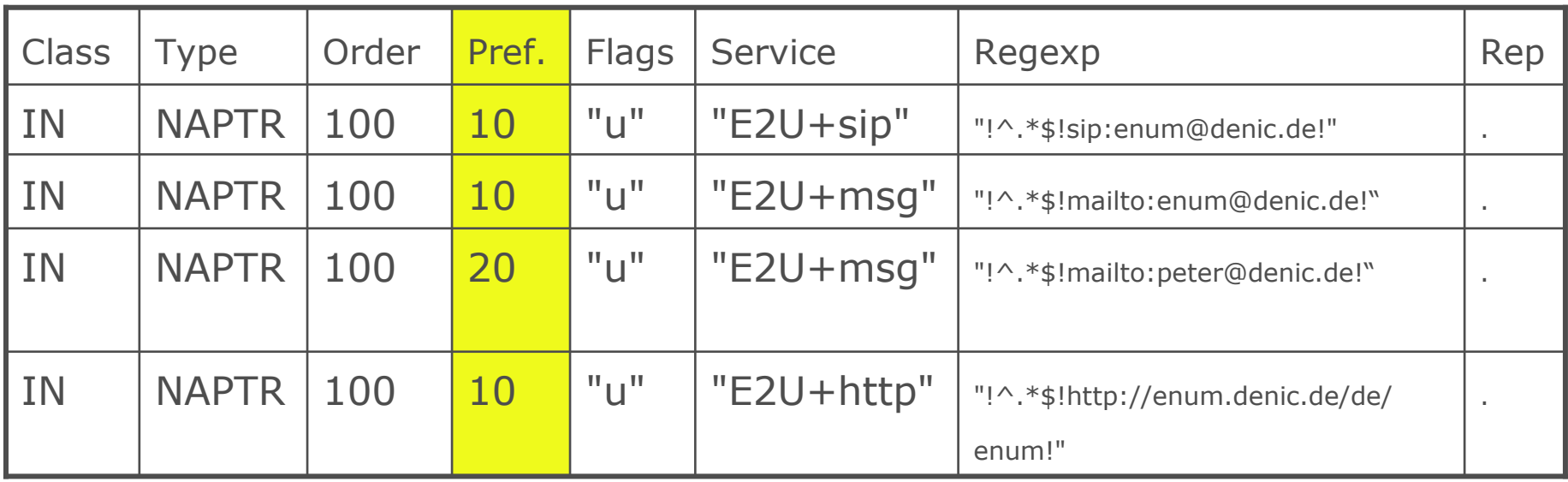

Preference: Vorrang bei gleicher Ordnungsnummer (order)

# PREFERENCE (RFC 3403)

Although it is called "preference" in deference to DNS terminology,this field is equivalent to the Priority value in the DDDS Algorithm.It is a 16-bit unsigned integer that specifies the order in which NAPTRrecords with equal Order values SHOULD be processed, low numbersbeing processed before high numbers.This is similar to the preference field in an MX record, and is used so domain administrators can direct clients towards more capable hosts orlighter weight protocols. A client MAY look at records with higherpreference values if it has a good reason to do so such as not supporting some protocol or service very well.

# DENIC ORDER VS PREFERENCE

- •ORDER: strikte Vorgabe
- •PREFERENCE: "Hinweis" an den Client
- •SIP strikt bevorzugt:
	- NAPTR 10 10 "E2U+sip" …
	- NAPTR 20 10 "E2U+email:mailto" …
- •SIP "angenehmer" als eMail
	- $\bullet$ NAPTR 10 10 "E2U+sip" …
	- NAPTR 10 20 "E2U+email:mailto" …

•Verteilung auf unterschiedliche Server dann besser per SRV

RFC 3403 (RFC 2915 obsoleted)

\$ORIGIN 2.5.3.5.3.2.7.2.9.6.9.4.e164.arpa.

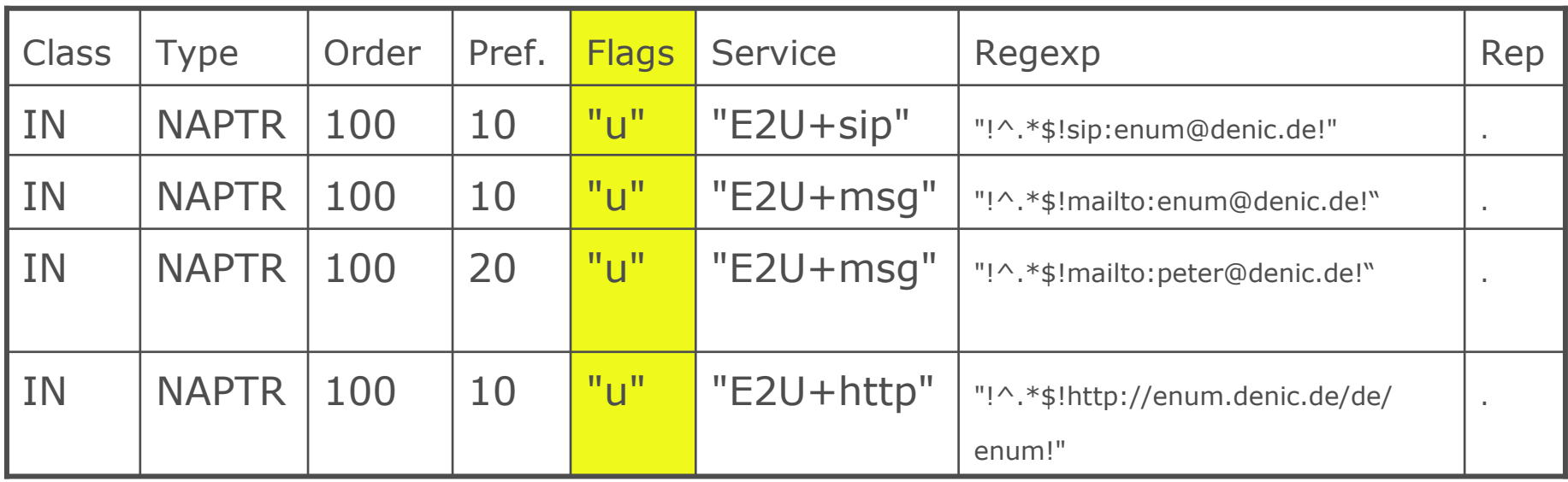

Flags u – abschließendes Nachschlagen (Terminal NAPTR)"" - Non-Terminal NAPTR

RFC 3403 (RFC 2915 obsoleted)

\$ORIGIN 2.5.3.5.3.2.7.2.9.6.9.4.e164.arpa.

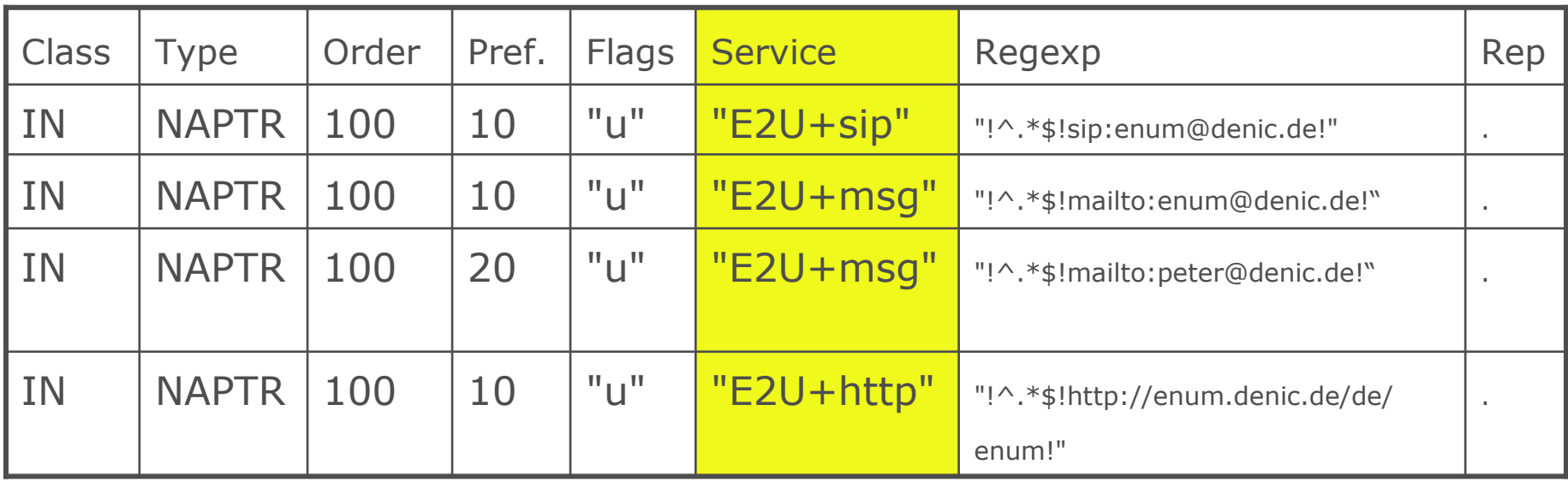

Service: Protokoll des Auflösungsservice + angeforderter Service

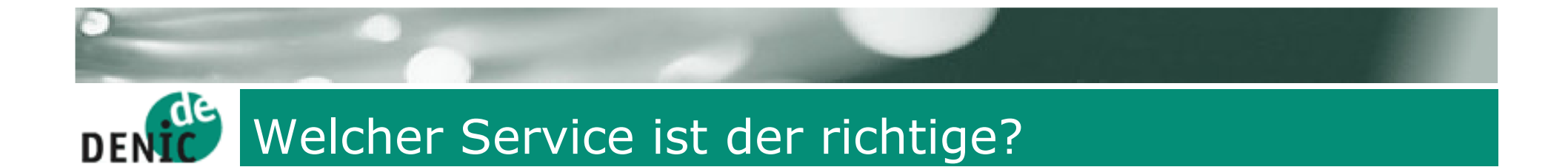

E2U+sip oder E2U+voice:sip?

E2U+tel oder E2U+voice:tel?

RFC 3764: E2U+sipRFC 4415: E2U+voice:tel

<http://www.iana.org/assignments/enum-services>

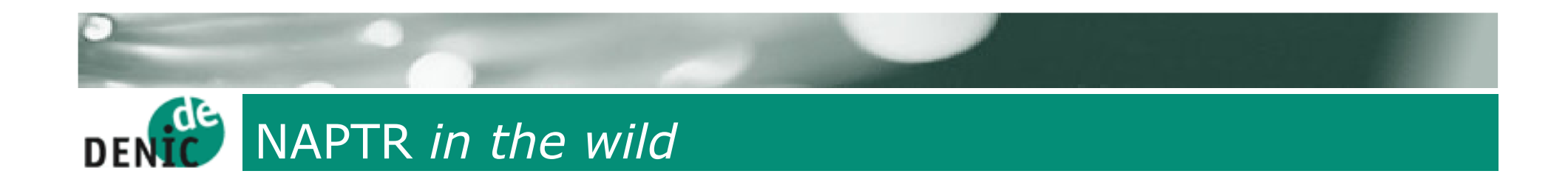

- • E2U+ Services (auch unregistrierte services):
	- tel, sip, http, mailto, msg:mailto
	- iax2, voice:sip, msg, iax, fax, h323
	- email, ftp, voice:tel, h323:voice
	- email:mailto, vpim:ldap, mailto:msg, pstn:ifax
	- web:http, service:sip, ifax:mailto
- Auch noch +E2U-Services (RFC 2916)
	- sip+E2U, IAX2+E2U
	- tel+E2U, mailto+E2U, …

RFC 3403 (RFC 2915 obsoleted)

\$ORIGIN 2.5.3.5.3.2.7.2.9.6.9.4.e164.arpa.

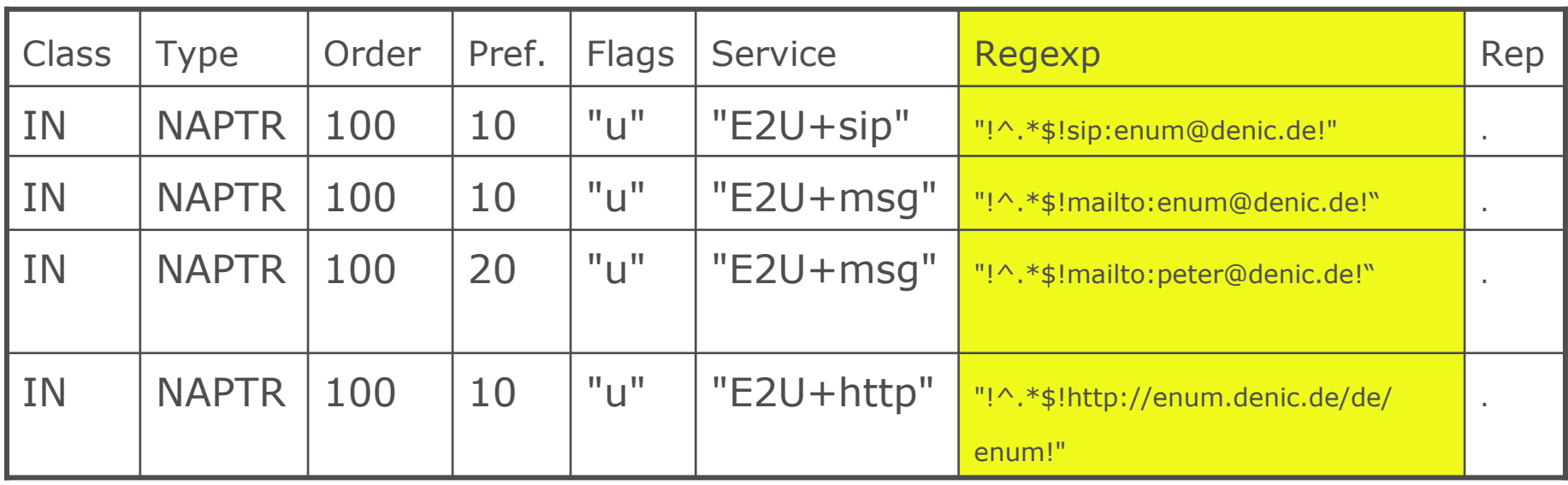

Regexp: Regulärer Ausdruck angewendet auf den AUS

### DENIC NAPTR Regular Expressions

•http://www.opengroup.org/onlinepubs/009695399/basedefs/xbd\_chap09.html

- •Eingabe ist der AUS!
- •!^.\*\$!sip:test@de-beispieldomain.de!
- $\cdot$ ! $\wedge$  + (.\*)\$!tel: + \1!
- •!^.\*(…)\$!sip:\1@de-beispieldomain.de!
- •Nicht alle Clients implementieren die RegExp vollständig
- •"!" wird als Anker für RegExp empfohlen
- •Fallstricke: RegExp-Sonderzeichen, DNS-Sonderzeichen "\"

RFC 3403 (RFC 2915 obsoleted)

\$ORIGIN 2.5.3.5.3.2.7.2.9.6.9.4.e164.arpa.

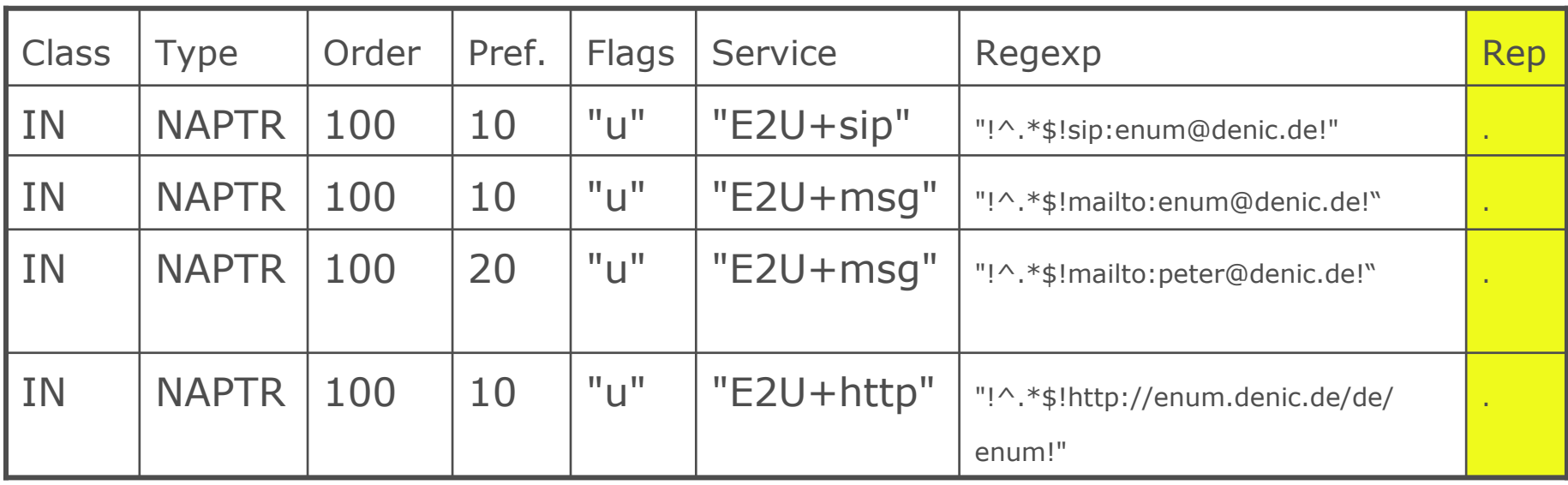

Replacement: "." bedeutet keine Ersetzung (entweder RegExp oder Replacement)

### DENIC ENUM -- Technische Voraussetzungen

- Unterstützung von NAPTR-Records
	- Kein Problem mit modernen Servern (RFC 3597)
- Behandlung großer DNS-Pakete
	- NAPTR-Antworten manchmal > 512 Bytes
	- EDNS0 wird von modernen Servern unterstützt
- Erstellung der NAPTR RRs evtl. durch **Webinterface** 
	- NAPTR beschrieben in IETF RFC 3403
	- Dynamic Delegation Discovery System

### DENIC Mögliche NAPTR-RR-Anwendungen

•NAPTR RRs müssen in eine DDDS-Anwendung eingebettet sein

•DDDS-Anwendung (Dynamic Delegation Discovery System) mußspezifizieren:

- Application Unique String (AUS)
- •First Well Known Rule
- Welche "Datenbanken"?
	- Momentan im wesentlichen DNS mit NAPTR
- $\bullet$ Erwartete Ausgabe
- •Beispiele: ENUM and ONS (RFID name space)

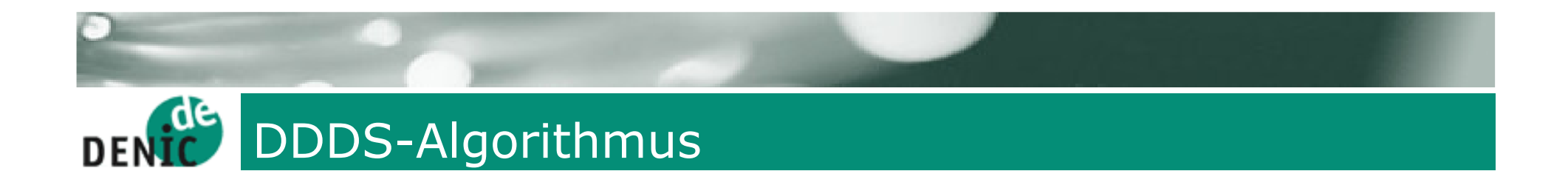

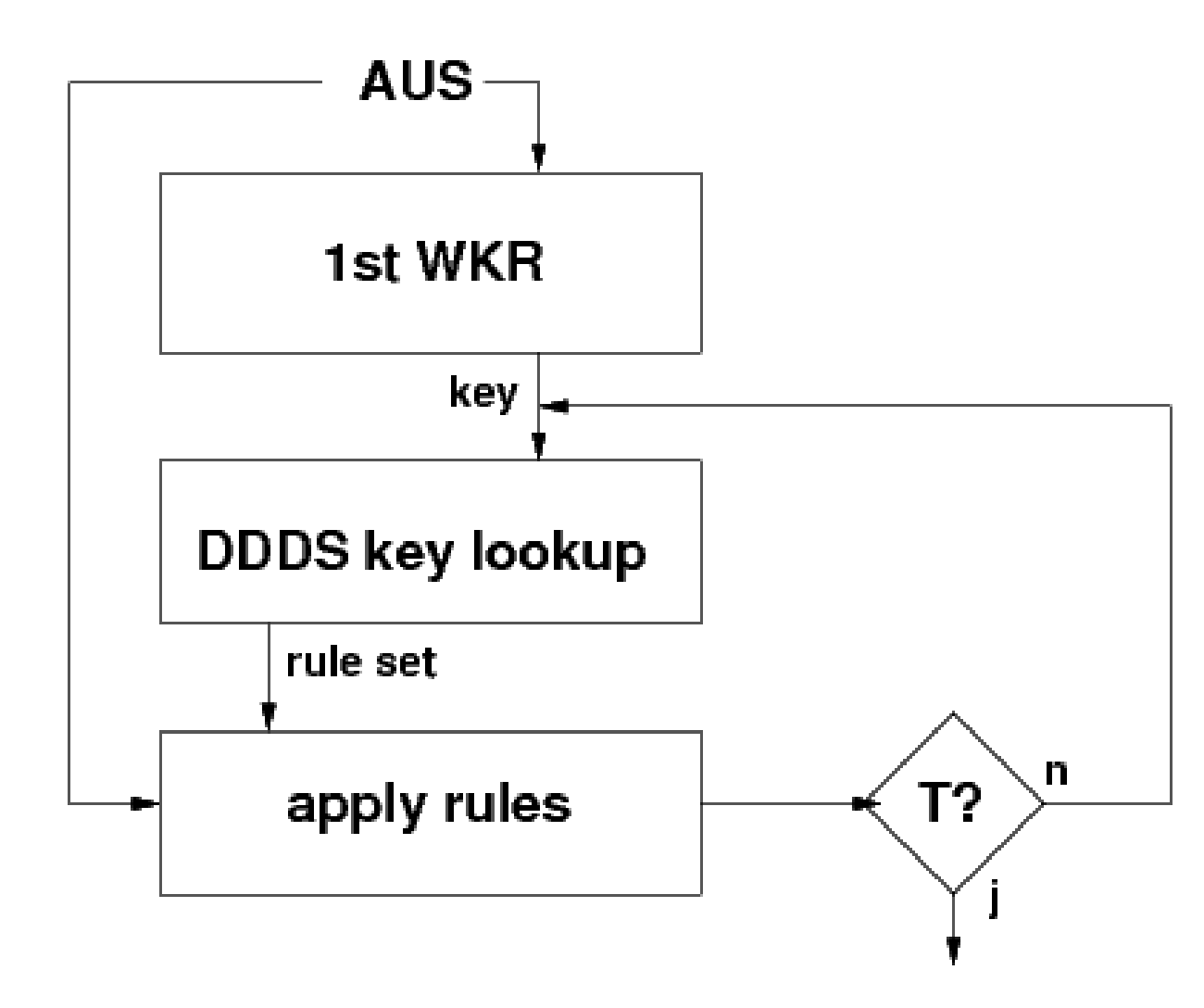

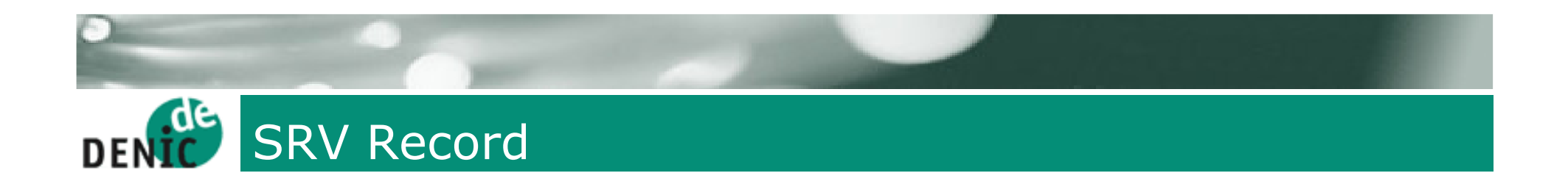

- •• NAPTR spielt im Konzert mit SRV und A
- $\bullet$ • SRV am meisten in MS Active Directory verbreitet
	- Auch bei *Jabber* im Einsatz
- $\bullet$  Wiederkehrende Aufgabe: neuer Service "cool" anzubieten
	- $\bullet$ bisher: Alias "ftp", "www", ...
	- Problem: well known port notwendig

# DENIC Verallgemeinerter MX-RR: SRV

### COOL-Service in example.org

\_cool.\_tcp.example.org SRV 0 0 5133 srv55.mega.example \_cool.\_tcp.example.org SRV 10 20 9876 srv33.mega.example.\_cool.\_tcp.example.org SRV 10 20 3456 srv44.mega.example.\_cool.\_tcp.example.org SRV 10 40 6738 srv66.mega.example.

### "\_" vermeidet Konflikt mit Hostnamen

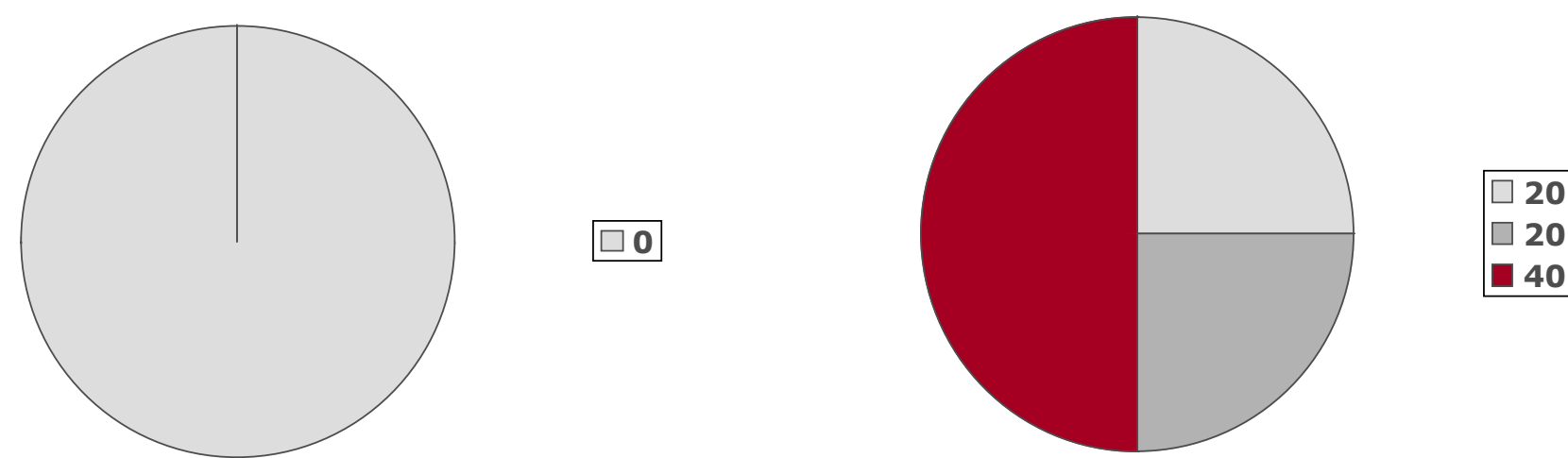

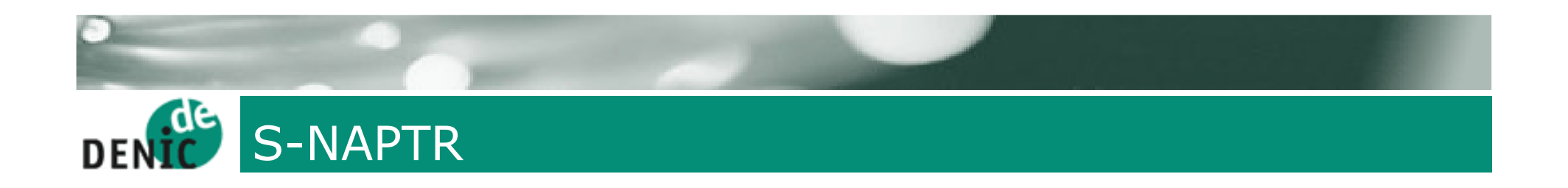

•RFC 3958: Domain-Based Application Service Location Using SRV RRs and the Dynamic Delegation Discovery Service (DDDS)

- •SRV and NAPTR kombiniert
- •Avoids application specific DDDS overhead
- •NAPTR leads to more NAPTR or SRV
- •SRVs lead to A (or AAAA)

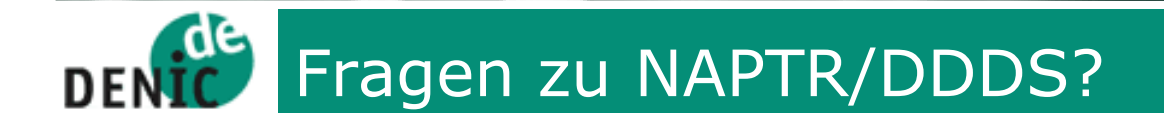

# Vielen Dank!

?

Peter Koch, DENIC eG

<koch@denic.de><http://www.denic.de/de/enum/>